1. (3,0 pontos) Considere o programa C a seguir:

```
#include <stdio.h>
void dump (void *p, int n) {
  unsigned char *p1 = (unsigned char *) p;while (n--) {
    printf("%p - %02x\n", p1, *p1);
   p1++;
  }
}
struct S1 {
  short val_short;
  int val_int;
  char *val_string;
};
struct S2 {
  void *p;
  int i;
  char c;
};
char minha_string[] = "turma 3wb";
struct S1 s1 = \{12, 34, \text{minha}\_ \text{string}\};struct S2 s2[2] = {{ks1.val_int, -129, 'E' << 4},
                   {&s1.val_string, 1026, 0x55 & 0x0f}};
int main (void) {
  dump (s2, sizeof(s2));
  return 0;
}
```
Sabendo das informações abaixo e supondo que a máquina de execução é little-endian com as convenções de alinhamento do Linux no IA-64 (vistas em sala), diga o que esse programa irá imprimir quando executado. Coloque  $\bf PP$  nas posições correspondentes a *padding*.

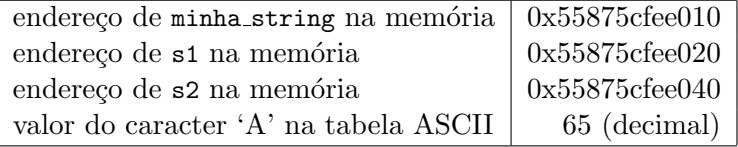

(ATENÇÃO: mostre como você chegou aos valores exibidos. Valores sem contas  $N\tilde{A}O$  valem ponto!).

2. Traduza as funções foo e boo a seguir para assembly IA-64, utilizando as regras usuais de alinhamento, passagem de parâmetros, salvamento de registradores e resultados em C/Linux. (Não se preocupe em entender o que as funções fazem, apenas traduza-as literalmente.)

Atenção! Traduza o mais diretamente possível o código de C para assembly.

```
(a) (2,5 pontos)
    int bar(int s);
    void foo(long vl[], int n, int s) {
      while (s) {
        s = bar(s);if ((s \ge 0) & (s < n)) {
          v1[s] = 1;}
     }
    }
(b) (2,5 pontos)
    #define NULL 0
    struct A {
      int v;
     struct A *esq;
     struct A *dir;
    };
    int max(int x, int y);
    int boo(struct A *pa) {
      int pesq, pdir;
      if (pa == NULL) return 0;
      pesq = boo(pa->esq);
     pdir = boo(pa - \lambda dir);return max(pesq, pdir) + 1;
    }
```
3. (2,0 pontos) No nosso primeiro trabalho, codificamos valores inteiros como varints. Para fazer essa codificação, o valor original é dividido em grupos de 7 bits, começando com os bits menos significativos. Cada um desses grupos gera um byte; o bit mais significativo de cada byte gerado indica se ele é o último byte do valor  $(0)$  ou se há mais bytes em seguida  $(1)$ .

Relembrando a codificação do inteiro 300:

• valor original em binário:

00000000000000000000000100101100

• bytes gerados pela codificação desse valor como um varint:

```
10101100 00000010
```
Escreva em C uma função num ints, que recebe uma sequência de bytes que representa valores inteiros codificados como varints, e o número de bytes da sequência, e retorna quantos valores inteiros estão codificados na sequência. A função pedida tem o protótipo:

int num\_ints(unsigned char \*seq, int num\_bytes);

Boa Prova!